## Chapter 13

# Putting Things in Boxes

So far, we have considered "pure" functions which have no side-effects, and functions which have the side-effect of reading or writing information to and from, for example, files. When we assigned a value to a name, that value could never change. Sometimes, it is convenient to allow the value of a name to be changed – some algorithms are more naturally expressed in this way.

OCaml provides a construct known as a *reference* which is a box in which we can store a value. We build a reference using the built-in function ref of type  $\alpha \to \alpha$  ref. For example, let us build a reference with initial contents 0. It will have type int ref.

OCaml

# let  $x = ref \theta$ ;; val  $x : int ref = {contents = 0}$ 

OCaml tells us that  $x$  is a reference of type int ref which currently has contents  $\theta$ . We can extract the current contents of a reference using the ! operator, which has type  $\alpha$  ref  $\rightarrow \alpha$ .

# let  $p = !x$ ;; val  $p : int = 0$ 

We can update the contents of the reference using the := operator:

#  $x := 50$ ;;  $-$  : unit =  $()$ 

The := operator has type  $\alpha$  ref  $\rightarrow \alpha \rightarrow$  unit, since it takes a reference and a new value to put in it, puts the value in, and returns nothing. It is only useful for its side-effect. Now, we can get the contents with ! again.

```
# let q = !x;;
val q : int = 50# p;;
- : int = 0
```
Notice that p is unchanged. Here's a function to swap the contents of two references:

```
swap : \alpha ref \rightarrow \alpha ref \rightarrow unit
let swap a b =
  let t = !a ina := !b; b := t
```
We needed to use a temporary name t to store the contents of a. Can you see why?

This type of programming, which consists of issuing a number of commands, in order, about which references are to be altered and how, is known as *imperative programming*. OCaml provides some useful structures for imperative programming with references. We will look at these quickly now, and in a moment build a bigger example program to show why they are useful.

For readability, OCaml lets us miss out the **else** part of the **if ... then ... else ...** construct if it would just be (), which is if we are doing nothing in the **else** case, so

**if**  $x = 0$  **then**  $a := 0$  **else** ()

can be written as

**if**  $x = 0$  **then**  $a := 0$ 

and if x is not zero, the expression will just evaluate to (). Due to this, when putting imperative code inside **if** ... **then** ... **else** ... constructs, we need to surround the inner imperative expressions with parentheses so the meaning is unambiguous:

```
if x = y then
  (a := !a + 1;b := !b - 1else
  c := |c + 1|
```
OCaml allows us to use **begin** and **end** instead, for readability:

```
if x = y thenbegin
   a := !a + 1;b := !b - 1end
else
 c := !c + 1
```
### Doing it again and again

There are two ways to repeat an action. To perform an action a fixed number of times, we use the **for ... = ... to ... do ... done** construct. For example,

**for** x = 1 **to** 5 **do** print\_int x; print\_newline () **done**

evaluates the expression print\_int x; print\_newline () five times: once where x is 1, once where x is 2 etc, so the result is:

```
# for x = 1 to 5 do print_int x; print_newline () done;
1
2
3
4
5
- : unit = ()
```
This is known as a "for loop". Note that the type of the whole **for** ... **=** ... **to** ... **do** ... **done** expression is **unit** irrespective of the type of the expression(s) inside it.

There is another looping construct – this time for evaluating an expression repeatedly until some condition is true. This is the **while** ... **do** ... **done** construct. It takes a boolean condition, and evaluates a given expression repeatedly, zero or more times, until the boolean condition is true. For example, here is a function which, given a positive integer, calculates the lowest power of two greater than or equal to that number (i.e. for the argument 37, the result will be 64).

```
smallest_pow2 : int \rightarrow intlet smallest_pow2 x =
 let t = ref 1 in start the test value at 1
  while !t < x do each time it is less than x. . .
    t := !t * 2 . . . double it
  done;
  !t the final result is the contents of t
```
The **while** loop continues until the contents of the reference t is greater than x. At that point, it ends, and the contents of t is returned from the function. Again, note that the type of the whole **while** ... **do** ... **done** construct is unit.

#### Example: text file statistics

We are going to write a program to count the number of words, sentences and lines in a text file. We shall consider the opening paragraph of Kafka's "Metamorphosis".

One morning, when Gregor Samsa woke from troubled dreams, he found himself transformed in his bed into a horrible vermin. He lay on his armour-like back, and if he lifted his head a little he could see his brown belly, slightly domed and divided by arches into stiff sections. The bedding was hardly able to cover it and seemed ready to slide off any moment. His many legs, pitifully thin compared with the size of the rest of him, waved about helplessly as he looked.

There are newline characters at the end of each line, save for the last. You can cut and paste or type this into a text file to try these examples out. Here, it is saved as gregor.txt.

We will just count lines first. To this, we will write a function channel\_statistics to gather the statistics by reading an input channel and printing them. Then we will have a function to open a named file, call our first function, and close it again.

```
channel\_statistics : in\_channel \rightarrow unitfile_statistics : string \rightarrow unit
let channel_statistics in_channel =
  let lines = ref \space 0 in
    try
      while true do
        let line = input_line in_channel in
          lines := !lines +1done
    with
      End_of_file ->
        print_string "There were ";
        print_int !lines;
        print_string " lines.";
        print_newline ()
let file statistics name =
  let channel = open_in name in
    try
      file_statistics_channel channel;
      close_in channel
    with
      _ -> close_in channel
```
Notice the use of true as the condition for the **while** construct. This means the computation would carry on forever, except that the End\_of\_file exception must eventually be raised. Note also that OCaml emits a warning when reading the channel\_statistics function:

Warning 26: unused variable line.

This is an example of a warning we can ignore – we are not using the actual value line yet, since we are just counting lines without looking at their content. Running our program on the example file gives this:

OCaml

```
# file_statistics "gregor.txt";;
There were 8 lines.
- : unit = ()
```
Let us update the program to count the number of words, characters, and sentences. We will do this simplistically, assuming that the number of words can be counted by counting the number of spaces, and that the sentences can be counted by noting instances of '.', '!', and '?'. We can extend the channel\_statistics function appropriately – file\_statistics need not change:

```
channel_statistics : in_{\text{channel}} \rightarrow unitlet channel_statistics in_channel =
 let lines = ref \theta in
 let characters = ref 0 in
 let words = ref \theta in
 let sentences = ref \theta in
    try
      while true do
        let line = input_line in_channel in
          lines := !lines +1;
          characters := !characters + String.length line;
          String.iter
            (fun c ->
               match c with
                 '.' | '?' | '!' -> sentences := !sentences + 1
                | ' ' -> words := !words + 1
                | = - > ())
            line
      done
    with
      End_of_file ->
        print_string "There were ";
        print_int !lines;
        print_string " lines, making up ";
        print_int !characters;
        print_string " characters with ";
        print_int !words;
        print_string " words in ";
        print_int !sentences;
        print_string " sentences.";
        print_newline ()
```
We have used the built-in function String.iter of type (char  $\rightarrow$  unit)  $\rightarrow$  string  $\rightarrow$  unit which calls a function we supply on each character of a string.

Substituting this version of channel\_statistics (if you are cutting and pasting into OCaml, be sure to also paste file\_statistics in again afterwards, so it uses the new channel\_statistics), gives the following result on our example text:

OCaml

```
# file_statistics "gregor.txt";;
There were 8 lines, making up 464 characters with 80 words in 4 sentences.
- : unit = ()
```
#### Adding character counts

We should like to build a histogram, counting the number of times each letter of the alphabet or other character occurs. It would be tedious and unwieldy to hold a hundred or so references, and then pattern match on each possible character to increment the right one. OCaml provides a data type called **array** for situations like this.

An array is a place for storing a fixed number of elements of like type. We can introduce arrays by using [| and |], with semicolons to separate the elements:

OCaml

# let a = [|1; 2; 3; 4; 5|];; val a : int array = [|1; 2; 3; 4; 5|]

We can access an element inside our array in constant time by giving the position of the element (known as the *subscript*) in parentheses, after the array name and a period:

# a.(0);;  $-$  : int = 1

Notice that the first element has subscript 0, not 1. We can update any of the values in the array, also in constant time, like this:

# a.  $(4) < -100$ ;;  $-$  : unit = () # a;; a : int array = [|1; 2; 3; 4; 100|]

If we try to access or update an element which is not within range, an exception is raised:

```
# a.(5);;
Exception: Invalid_argument "index out of bounds".
```
There are some useful built-in functions for dealing with arrays. The function Array. Length of type  $\alpha$  $array \rightarrow$  int returns the length of an array:

```
# Array.length a;;
- : int = 5
```
In contrast to finding the length of an array, the time taken by Array.length is constant, since it was fixed when the array was created. The Array.make function is used for building an array of a given length, initialized with given values. It takes two arguments – the length, and the initial value to be given to every element. It has type int  $\rightarrow \alpha \rightarrow \alpha$  array.

# Array.make 6 true;; - : bool array = [|true; true; true; true; true; true|] # Array.make 10 'A';; - : char array = [|'A'; 'A'; 'A'; 'A'; 'A'; 'A'; 'A'; 'A'; 'A'; 'A'|] # Array.make 3 (Array.make 3 5);; - : int array array = [|[|5; 5; 5|]; [|5; 5; 5|]; [|5; 5; 5|]|]

Back to our original problem. We want to store a count for each possible character. We cannot subscript our arrays with characters directly, but each character has a special integer code (its so-called "ASCII code", a common encoding of characters as integers in use since the 1960s), and we can convert to and from these using the built-in functions int\_of\_char and char\_of\_int. For example:

OCaml

# int\_of\_char 'C';;  $-$  : int = 67 # char\_of\_int 67;;  $-$  : char =  $^{\circ}$ C'

The numbers go from 0 to 255 inclusive (they do not all represent printable characters, for example the newline character '\n' has code 10). So, we can store our histogram as an integer array of length 256.

Our main function is getting rather long, so we will write a separate one which, given the completed array prints out the frequencies. If there were no instances of a particular character, no line is printed for that character.

```
print\_histogram : int array \rightarrow unitlet print_histogram arr =
 print_string "Character frequencies:";
 print_newline ();
 for x = 0 to 255 do for each character
   if arr.(x) > 0 then only if the count is non-zero
     begin
      print_string "For character '";
      print_char (char_of_int x); print the character
      print_string "'(character number ";
      print_int x; print the character number
      print_string ") the count is ";
      print_int arr.(x); print the count
      print_string ".";
      print_newline ()
     end
 done
```
This prints lines like:

```
For character 'd' (character number 100) the count is 6.
```
Now, we can alter our channel\_statistics to create an appropriate array, and update it, once again using String.iter:

```
channel_statistics : in_{channel} \rightarrow unitlet channel_statistics in_channel =
 let lines = ref \theta in
 let characters = ref 0 in we do not indent all these lets.
 let words = ref \theta in
 let sentences = ref \theta in
 let histogram = Array.make 256 0 in length 256, all elements initially 0
    try
     while true do
        let line = input_line in_channel in
          lines := !lines +1;
          characters := !characters + String.length line;
          String.iter
            (fun c ->
               match c with
                '.' | '?' | '!' -> sentences := !sentences + 1
               | ' ' - > words := !words + 1
               | - \rightarrow () )line;
          String.iter for each character...
            (fun c ->
              let i = int_of_char c in
                histogram.(i) <- histogram.(i) + 1) update histogram
            line
     done
   with
     End_of_file ->
        print_string "There were ";
        print_int !lines;
        print_string " lines, making up ";
        print_int !characters;
        print_string " characters with ";
        print_int !words;
        print_string " words in ";
        print_int !sentences;
        print_string " sentences.";
        print_newline ();
        print_histogram histogram call histogram printer
```
Here is the output on our text:

OCaml

```
# file_statistics "gregor.txt";;
There were 8 lines, making up 464 characters with 80 words in 4 sentences.
Character frequencies:
For character ' ' (character number 32) the count is 80.
For character ',' (character number 44) the count is 6.
For character '-' (character number 45) the count is 1.
```

```
For character '.' (character number 46) the count is 4.
For character 'G' (character number 71) the count is 1.
For character 'H' (character number 72) the count is 2.
For character 'O' (character number 79) the count is 1.
For character 'S' (character number 83) the count is 1.
For character 'T' (character number 84) the count is 1.
For character 'a' (character number 97) the count is 24.
For character 'b' (character number 98) the count is 10.
For character 'c' (character number 99) the count is 6.
For character 'd' (character number 100) the count is 25.
For character 'e' (character number 101) the count is 47.
For character 'f' (character number 102) the count is 13.
For character 'g' (character number 103) the count is 5.
For character 'h' (character number 104) the count is 22.
For character 'i' (character number 105) the count is 30.
For character 'k' (character number 107) the count is 4.
For character 'l' (character number 108) the count is 23.
For character 'm' (character number 109) the count is 15.
For character 'n' (character number 110) the count is 21.
For character 'o' (character number 111) the count is 27.
For character 'p' (character number 112) the count is 3.
For character 'r' (character number 114) the count is 20.
For character 's' (character number 115) the count is 24.
For character 't' (character number 116) the count is 21.
For character 'u' (character number 117) the count is 6.
For character 'v' (character number 118) the count is 4.
For character 'w' (character number 119) the count is 6.
For character 'y' (character number 121) the count is 10.
For character 'z' (character number 122) the count is 1.
- : unit = ()
```
The most common character is the space. The most common alphabetic character is 'e'.

### **Ouestions**

1. Consider the expression

**let**  $x = ref 1$  **in let**  $y = ref 2$  **in**  $x := 1x + 1x$ ;  $y := 1x + 1y$ ;  $1x + 1y$ What references have been created? What are their initial and final values after this expression has been evaluated? What is the type of this expression?

- 2. What is the difference between [ref 5; ref 5] and **let**  $x = ref 5 in [x; x]$ ?
- 3. Imagine that the **for ... to ... do ... done** construct did not exist. How might we create the same behaviour?
- 4. What are the types of these expressions?

```
[|1; 2; 3|]
[|true; false; true|]
[|[|1|]|]
[|[1; 2; 3]; [4; 5; 6]|]
[|1; 2; 3|].(2)
[ |1; 2; 3| ].(2) < 4
```
- 5. Write a function to compute the sum of the elements in an integer array.
- 6. Write a function to reverse the elements of an array in place (i.e. do not create a new array).
- 7. Write a function table which, given an integer, builds the int array array representing the multiplication table up to that number. For example, table 5 should yield:

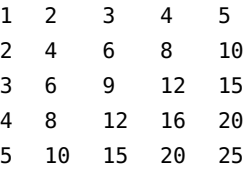

There is more than one way to represent this as an array of arrays; you may choose.

- 8. The ASCII codes for the lower case letters 'a'...'z' are 97...122, and for the upper case letters 'A'...'Z' they are 65...90. Use the built-in functions int\_of\_char and char\_of\_int to write functions to uppercase and lowercase a character. Non-alphabetic characters should remain unaltered.
- 9. Comment on the accuracy of our character, word, line, and sentence statistics in the case of our example paragraph. What about in general?
- 10. Choose one of the problems you have identified, and modify our program to fix it.

# So Far

1 Integers min\_int ... -3 -2 -1 0 1 2 3 ... max\_int of<br>type int. Booleans true and false of type **bool**. Chartype int. Booleans true and false of type bool. Characters of type char like 'X' and '!'.

Mathematical operators  $+ - * /$  mod which take two integers and give another.

Operators =  $\langle$   $\leftarrow$   $>$   $\rangle$   $\Rightarrow$   $\langle$   $\rangle$  which compare two values and evaluate to either true or false.

The conditional **if** *expression1* **then** *expression2* **else** *expression3*, where *expresssion1* has type bool and *expression2* and *expression3* have the same type as one another.

The boolean operators && and || which allow us to build compound boolean expressions.

2 Assigning a name to the result of evaluating an expression using the **let** *name* = *expression* construct. Building Assigning a name to the result of evaluating an exprescompound expressions using **let** *name1* = *expression1* **in let**  $name2 = expression2$  **in** ...

Functions, introduced by **let** *name argument1 argument2* ... = *expression*. These have type  $\alpha \rightarrow \beta$ ,  $\alpha \rightarrow \beta \rightarrow \gamma$  etc. for some types  $\alpha$ ,  $\beta$ ,  $\gamma$  etc.

Recursive functions, which are introduced in the same way, but using **let rec** instead of **let**.

**3** Matching patterns using **match** expression1 with pattern1  $| \dots \rightarrow$  expression2  $|$  pattern2  $| \dots \rightarrow$  expression3 Matching patterns using **match** *expression1* **with** *pat-*|. . . The expressions *expression2*, *expression3* etc. must have the same type as one another, and this is the type of the whole **match . . . with** expression.

4 Lists, which are ordered collections of zero or more<br>elements of like type. They are written between square<br>has also said also specified by somical are as 11 elements of like type. They are written between square brackets, with elements separated by semicolons e.g. [1; 2; 3; 4; 5]. If a list is non-empty, it has a head, which is its first element, and a tail, which is the list composed of the rest of the elements.

The :: "cons" operator, which adds an element to the front of a list. The @ "append" operator, which concatenates two lists together.

Lists and the :: "cons" symbol may be used for pattern matching to distinguish lists of length zero, one, etc. and with particular contents.

 $5$  Matching two or more things at once, using commas<br>to separate as in **match** a, b with  $0, 0 \rightarrow expression1$ to separate as in **match** a, b **with** 0, 0 -> *expression1*  $| x, y \rightarrow expression2 | ...$ 

**6** Anonymous functions **fun** *name -> expression*. I operators into functions as in  $($  <  $)$  and  $($  +  $)$ . Anonymous functions **fun** *name* -> *expression*. Making

7 Defining exceptions with **exception** *name*. They can<br>carry extra information by adding **of** *type*. Raising<br>weathing with **price** Hardling weathing with **t**we Defining exceptions with **exception** *name*. They can exceptions with **raise**. Handling exceptions with **try** . . . **with** . . .

**S** Tuples to combine a fixed number of elements (a, b),  $\mathbf{\hat{S}}$  (a, b, c) etc. with types  $\alpha \times \beta$ ,  $\alpha \times \beta \times \gamma$  etc. (a, b, c) etc. with types  $\alpha \times \beta$ ,  $\alpha \times \beta \times \gamma$  etc.

**9** Partial application of functions by giving fewer than<br>the full number of arguments. Partial application with<br>functions built from an article the full number of arguments. Partial application with functions built from operators.

 $10^{$  New types with **type** *name* = *constructor1* **of** *type1*<br>than associated the holitan parameter  $\sum_{n=1}^{\infty}$ them as with the built-in types. Polymorphic types.

11 Strings, which are sequences of characters written<br>between double quotes and are of type string.

 $\frac{1}{2}$  The value () and its type **unit**. Input channels<br>of type in\_channel and output channels of type<br>and channel. Built is functions for section form and out\_channel. Built-in functions for reading from and writing to them respectively.

13 References of type  $\alpha$  ref. Building them using ref,<br>accessing their contents using ! and updating them using the := operator.

Bracketing expressions together with **begin** and **end** instead of parentheses for readability.

Performing an action many times based on a boolean condition with the **while** *boolean expression* **do** *expression* **done** construct. Performing an action a fixed number of times with a varying parameter using the **for** *name* = *start* **to** *end* **do** *expression* **done** construct.

Arrays of type  $\alpha$  array. Creating an array with the built-in function Array.make, finding its length with Array.length, accessing an element with a.(*subscript*). Updating with a.(*subscript*) <- *expression*. The built-in function String.iter.